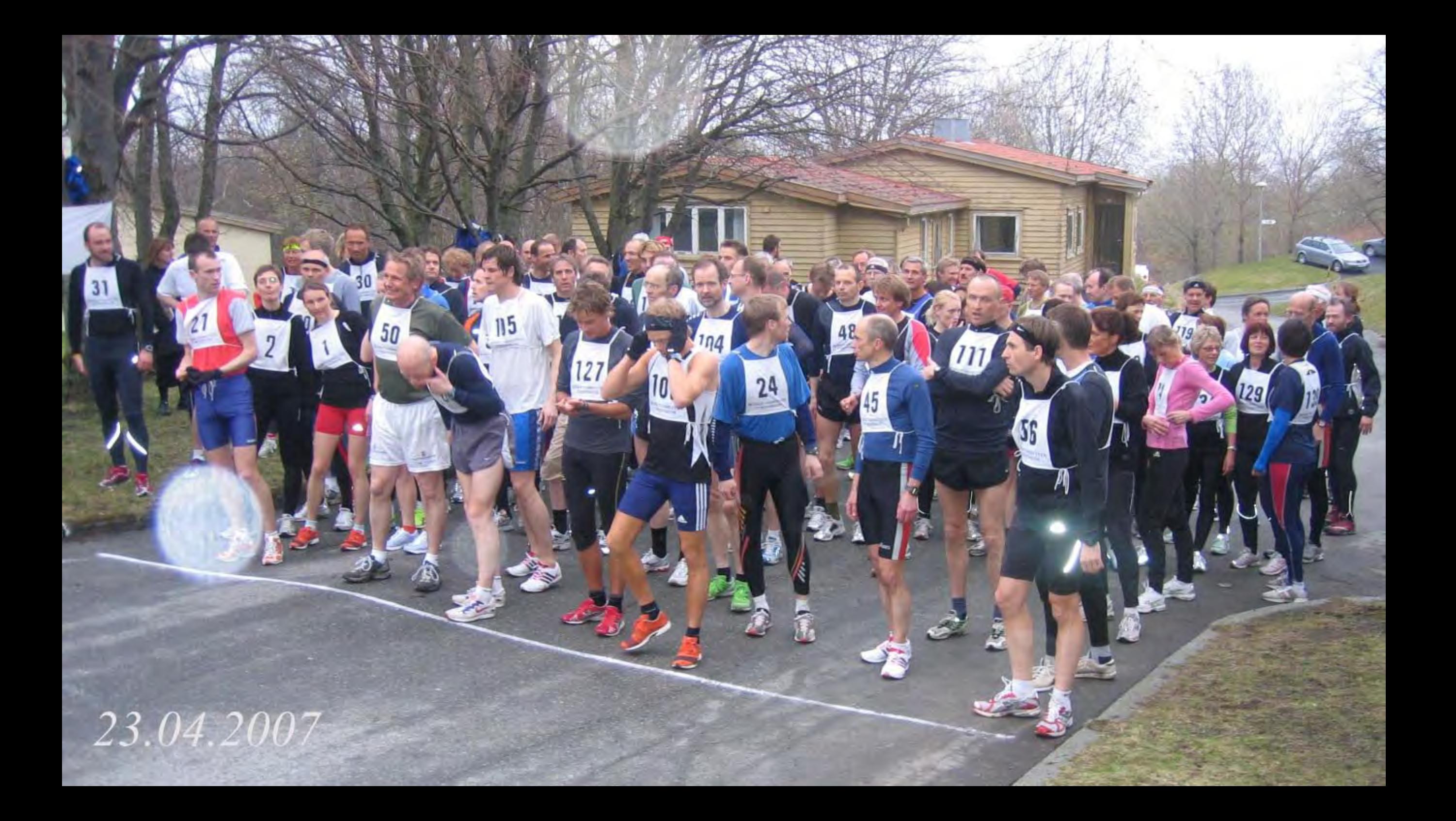

24.04.2006

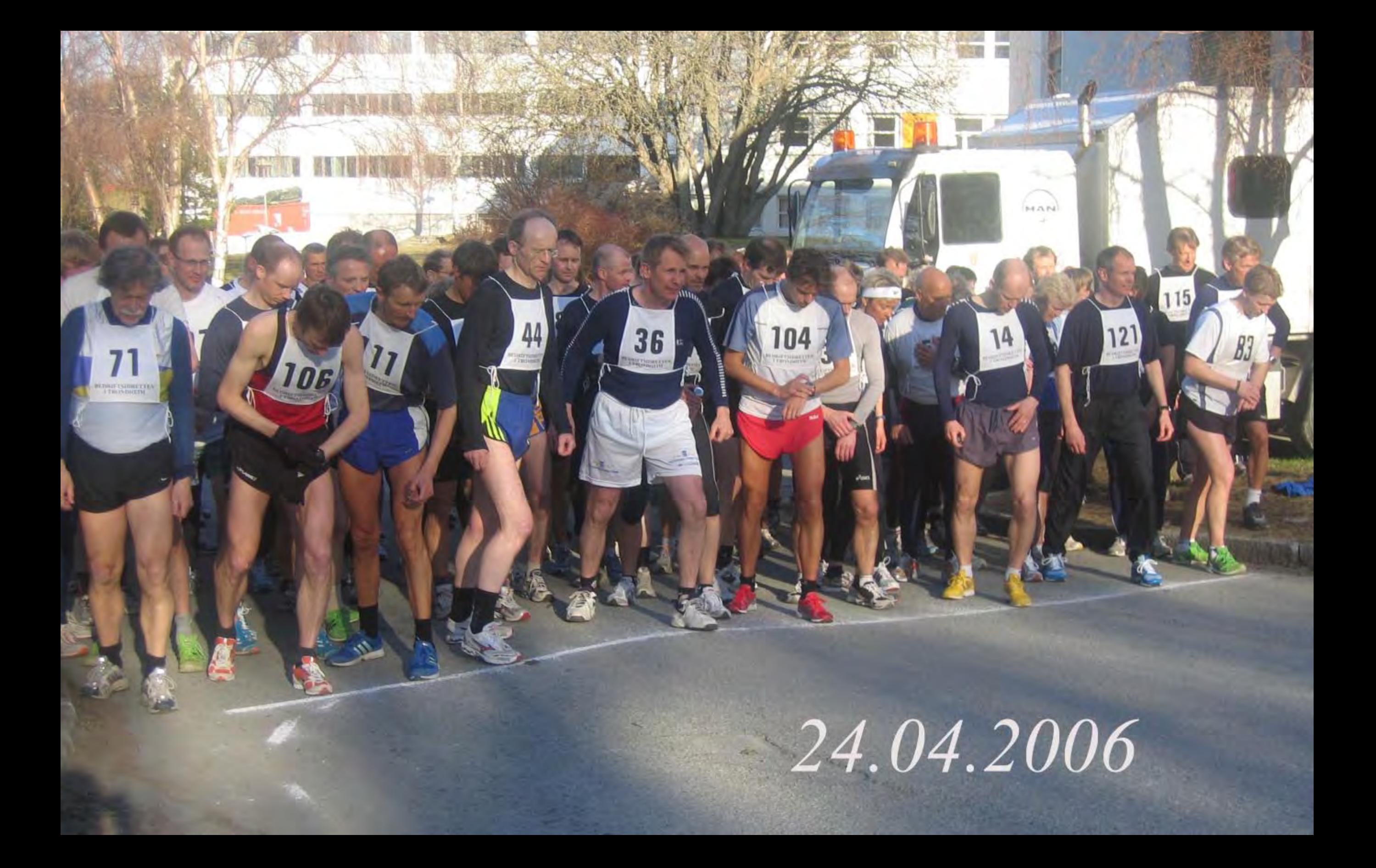

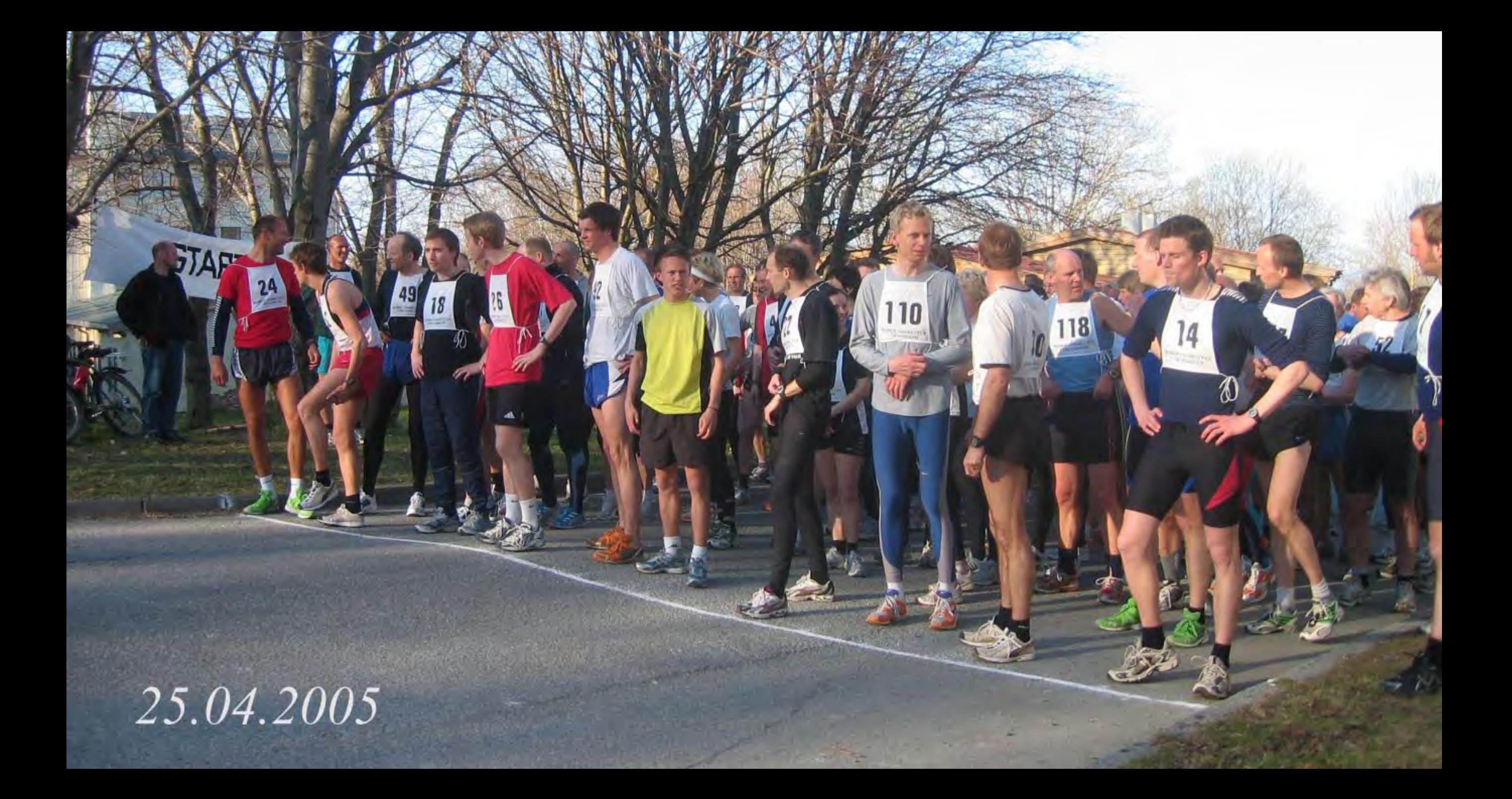

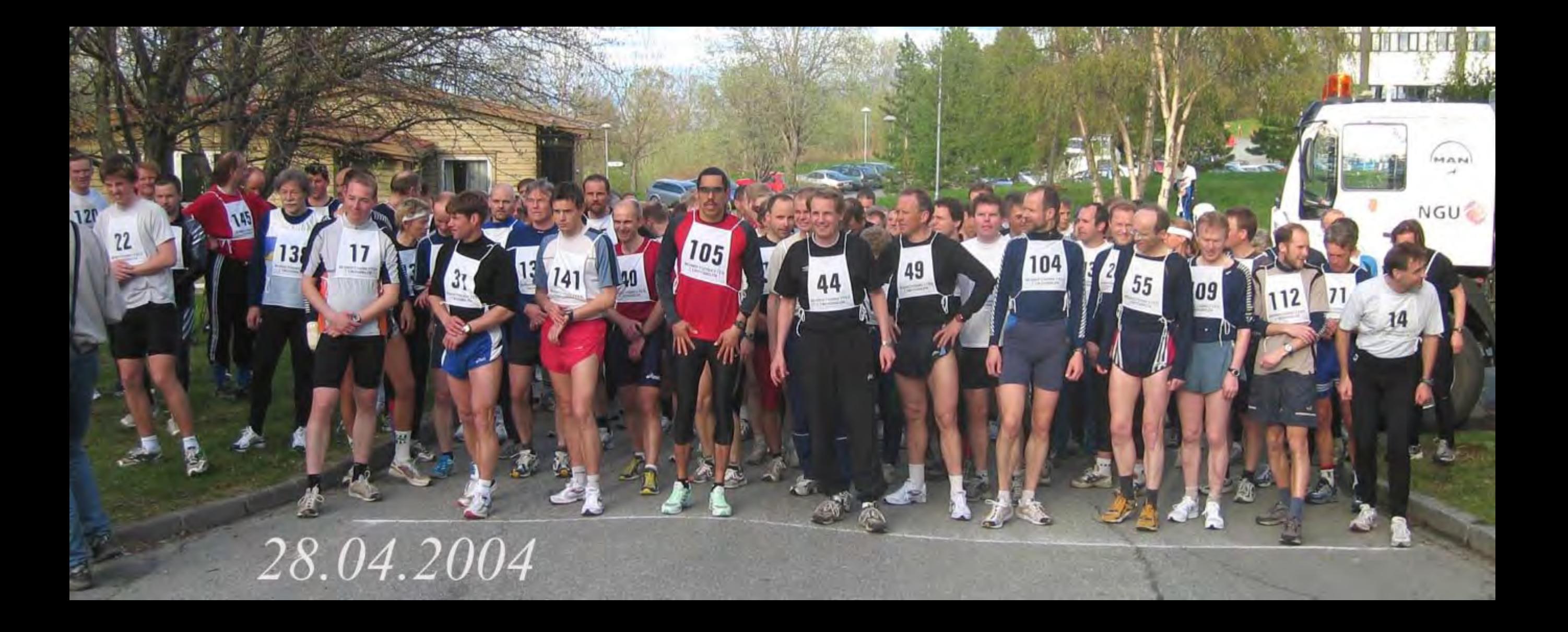

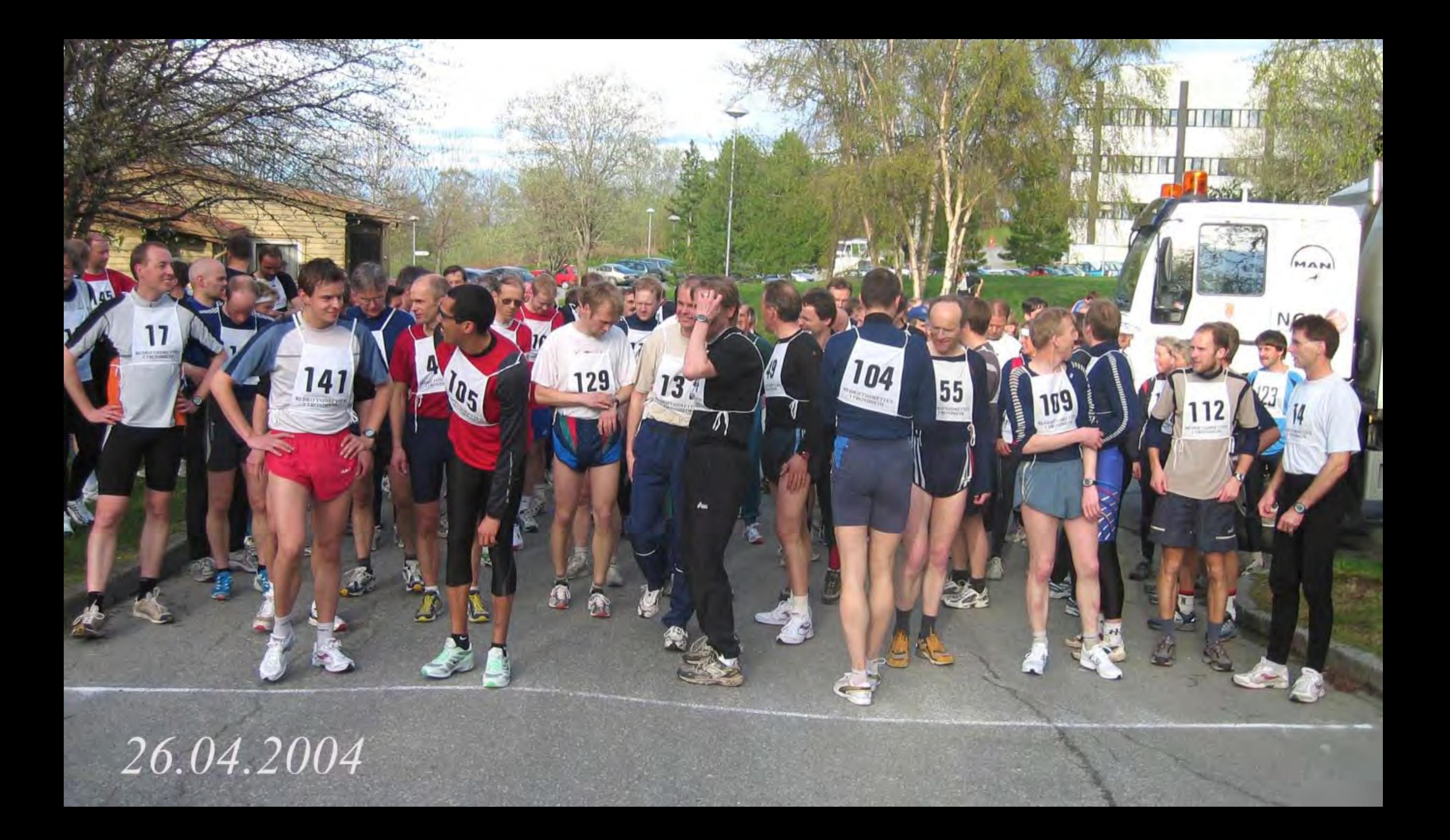

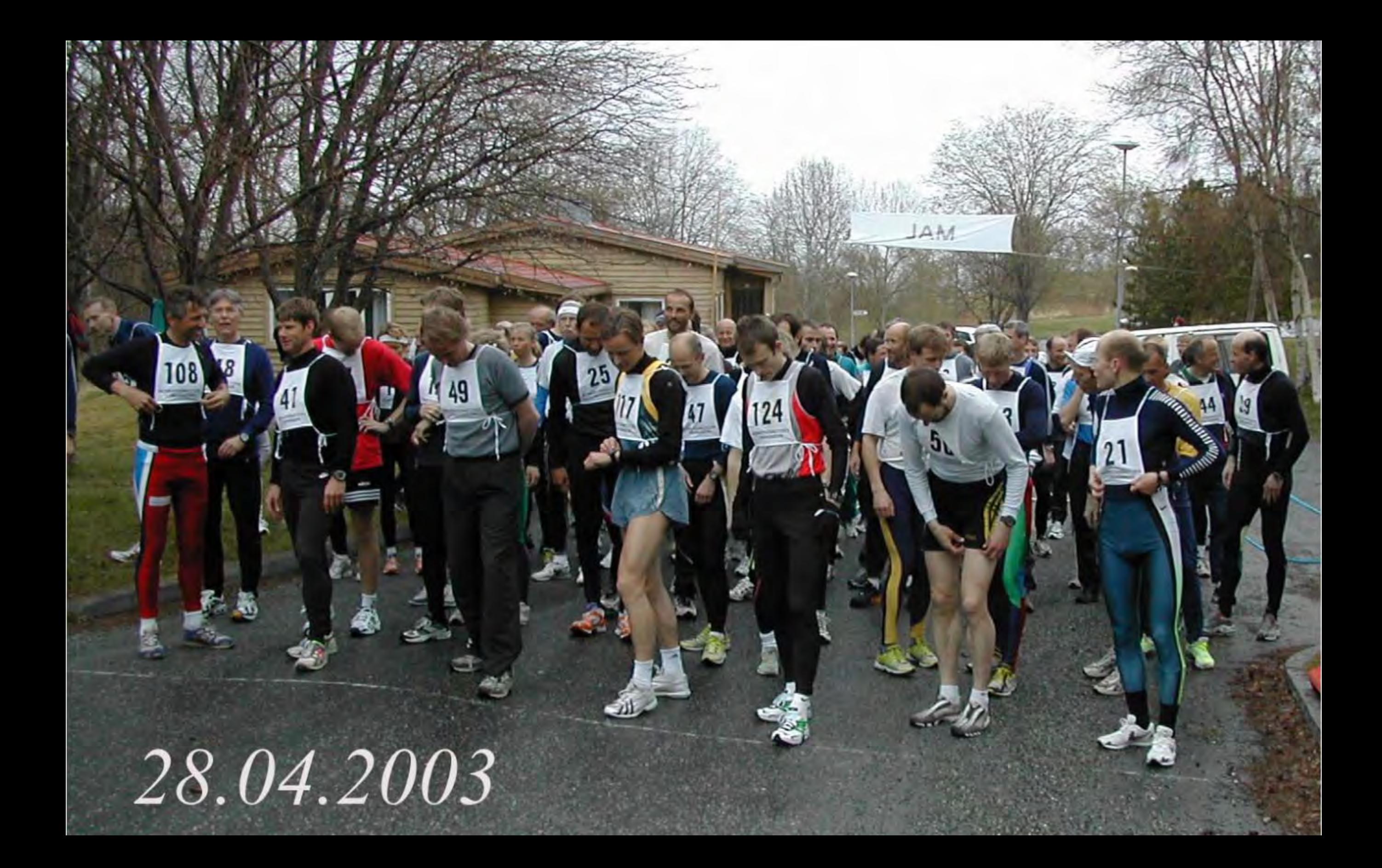

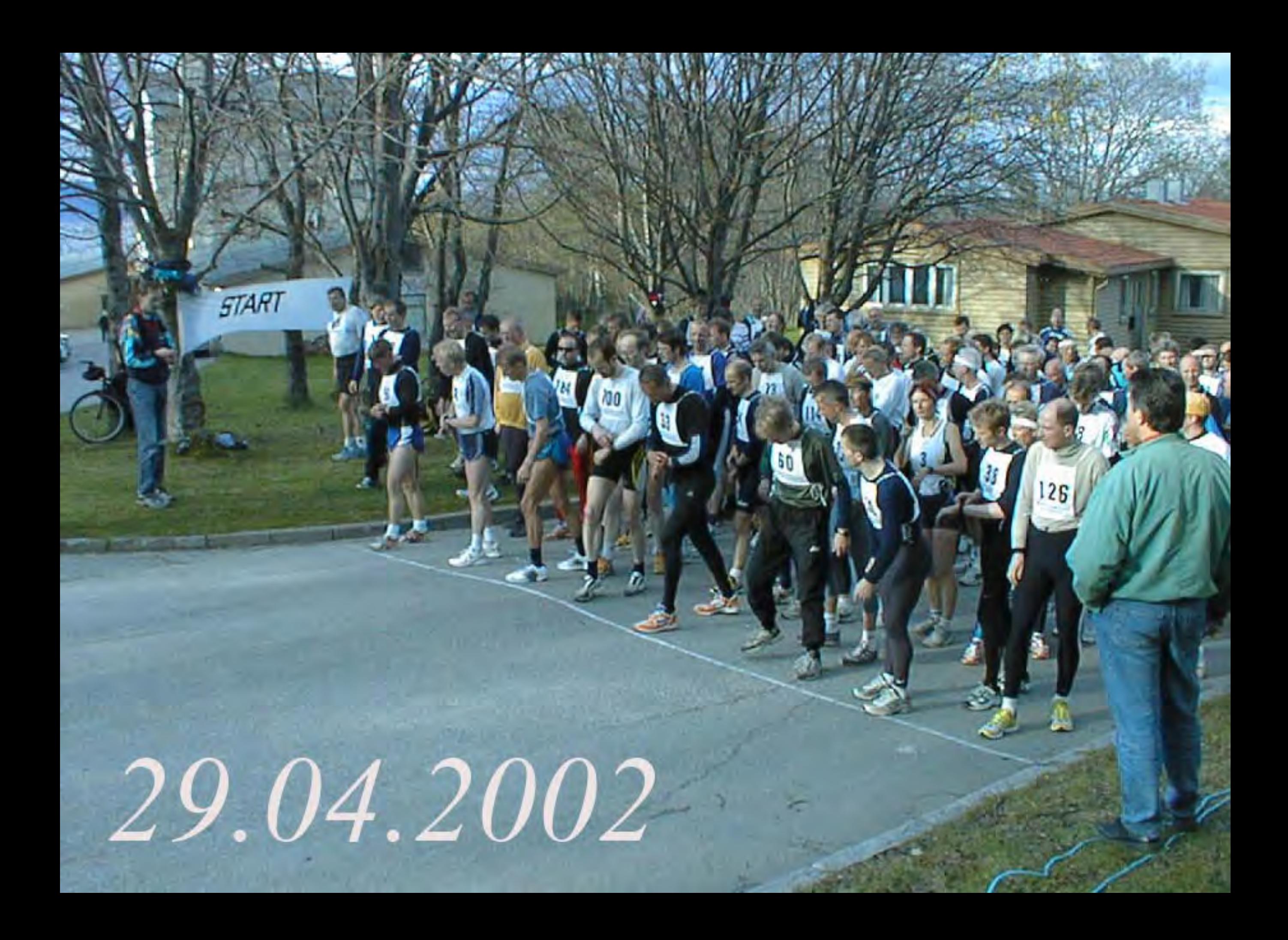

## E Ellen Lies vei 48 85 30 23.04.2001

## Adobe<sup>®</sup> Photoshop<sup>®</sup> Album

The sender has created this slideshow using Adobe Photoshop Album, the fast and easy way to organize and share your lifetime of photos.

Download Photoshop Album Starter Edition for free to create your own photo slideshows and do more with your digital photos!

**Download Now** 

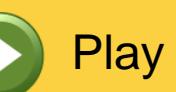